# **como criar aposta na sportingbet**

- 1. como criar aposta na sportingbet
- 2. como criar aposta na sportingbet :vbet gusttavo lima
- 3. como criar aposta na sportingbet :pix aposta

### **como criar aposta na sportingbet**

#### Resumo:

**como criar aposta na sportingbet : Bem-vindo ao mundo encantado de mka.arq.br! Registre-se e receba um presente especial para começar a sua aventura de apostas!**  contente: Sportingbet é uma importante bookmaker britânica, propriedade do Entain plc Contato por E-mail support@sportingbet.co.za Chat ao vivo: Navegador da Web 1 Na seção Minha Conta, passe o dedo e clique nas configurações. 2 oque-se para baixo e clicar em como criar aposta na sportingbet Desativar Minha conta. 3 Leia sobre os detalhes rtantes e continue clique. 4 Selecione um motivo para sair da caixa. 5 Leia e confirme ue você entende todas as caixas de seleção. Como faço para fechar minha conta? - Centro de ajuda da Sportsbet n

### **como criar aposta na sportingbet :vbet gusttavo lima**

de Mínimas e Aposta helpcentre.sportsabet,au : pt-us). artigos

, r

s rápidos E precisoS para retiradaes rápida. Todos os pagamentodos são feitos dentrode 4 horas! O que São Os recursos do rportsabook Betonlina-ag? Abet Online1.AG SportsBook pilot trust pill : review

.:

## **como criar aposta na sportingbet :pix aposta**

### **Novela Thiago Silva Adquira Novo Capítulo: Fluminense Apresenta Proposta Oficial**

De acordo com o jornalista especializado em como criar aposta na sportingbet mercado de transferências, Fabrizio Romano, o Fluminense apresentou uma proposta formal para contratar o defensor Thiago Silva, de 39 anos. Thiago Silva anunciou recentemente que deixará o Chelsea no final de seu contrato.

### **O Que Esperar de Thiago Silva em como criar aposta na sportingbet Possível Volta ao Brasil**

Veja como foi a última temporada de Thiago Silva no Chelsea e saiba sobre as possibilidades dele jogar no Fluminense. Thiago Silva recebeu várias propostas após anunciar como criar aposta na sportingbet saída do Chelsea, mas o Fluminense parece estar na dianteira nesta novela de transferência.

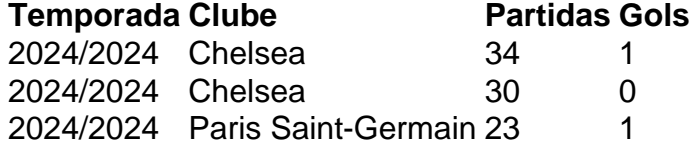

### **Thiago Silva Tem Múltiplas Oportunidades a Analisar**

Embora o contrato oferecido pelo Fluminense esteja quase pronto, Thiago Silva está analisando outras opções, incluindo clubes da MLS (liga de futebol dos Estados Unidos) e clubes da Arábia Saudita. No entanto, a longa e identificada relação de Thiago Silva com o Fluminense pode ser um fator decisivo. Thiago Silva costuma dizer que ele é tricolor e acompanha todos os jogos do Fluminense.

Author: mka.arq.br Subject: como criar aposta na sportingbet Keywords: como criar aposta na sportingbet Update: 2024/8/10 2:40:25